armadillo repeat domain binding

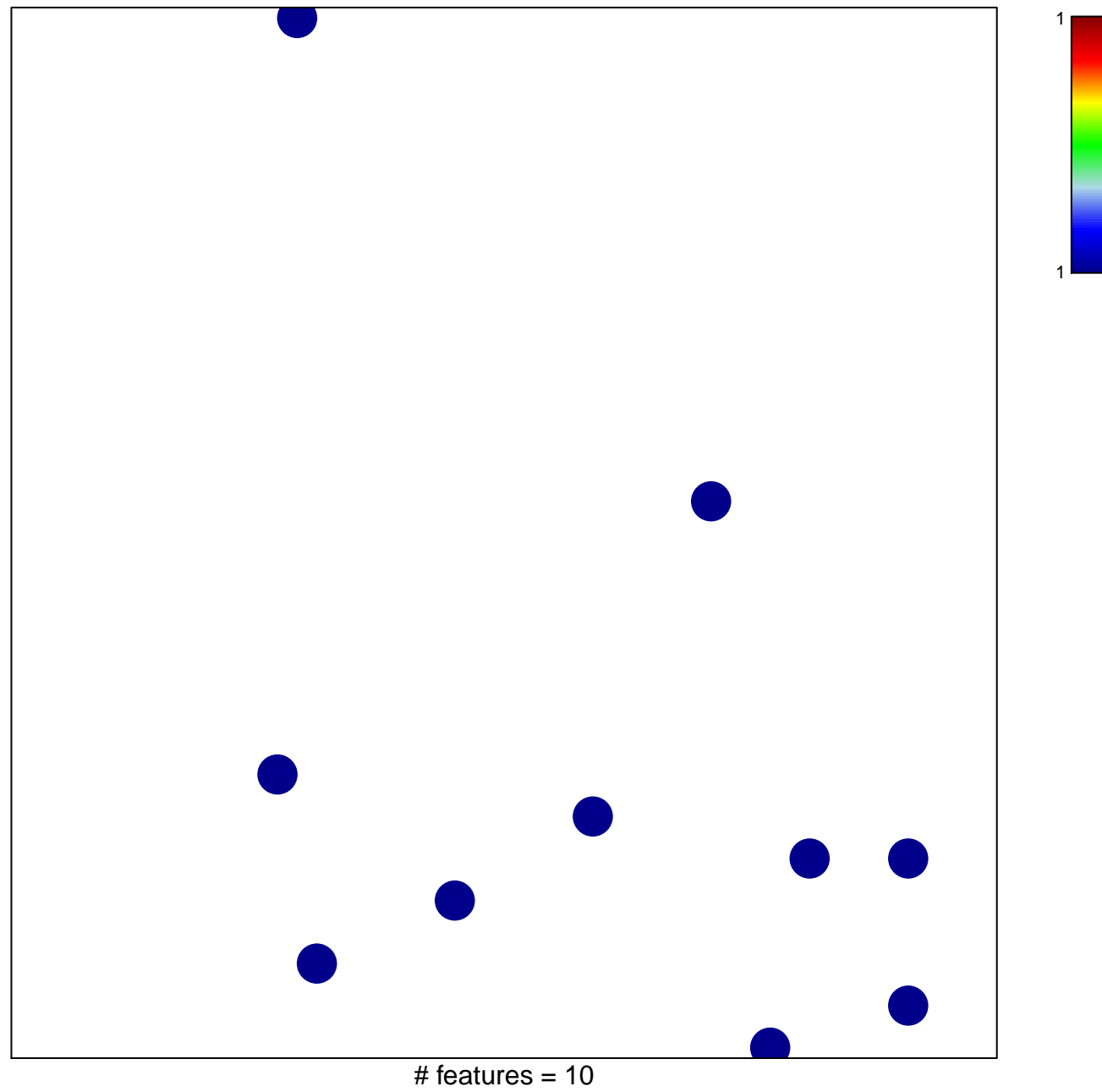

chi-square  $p = 0.84$ 

## **armadillo repeat domain binding**

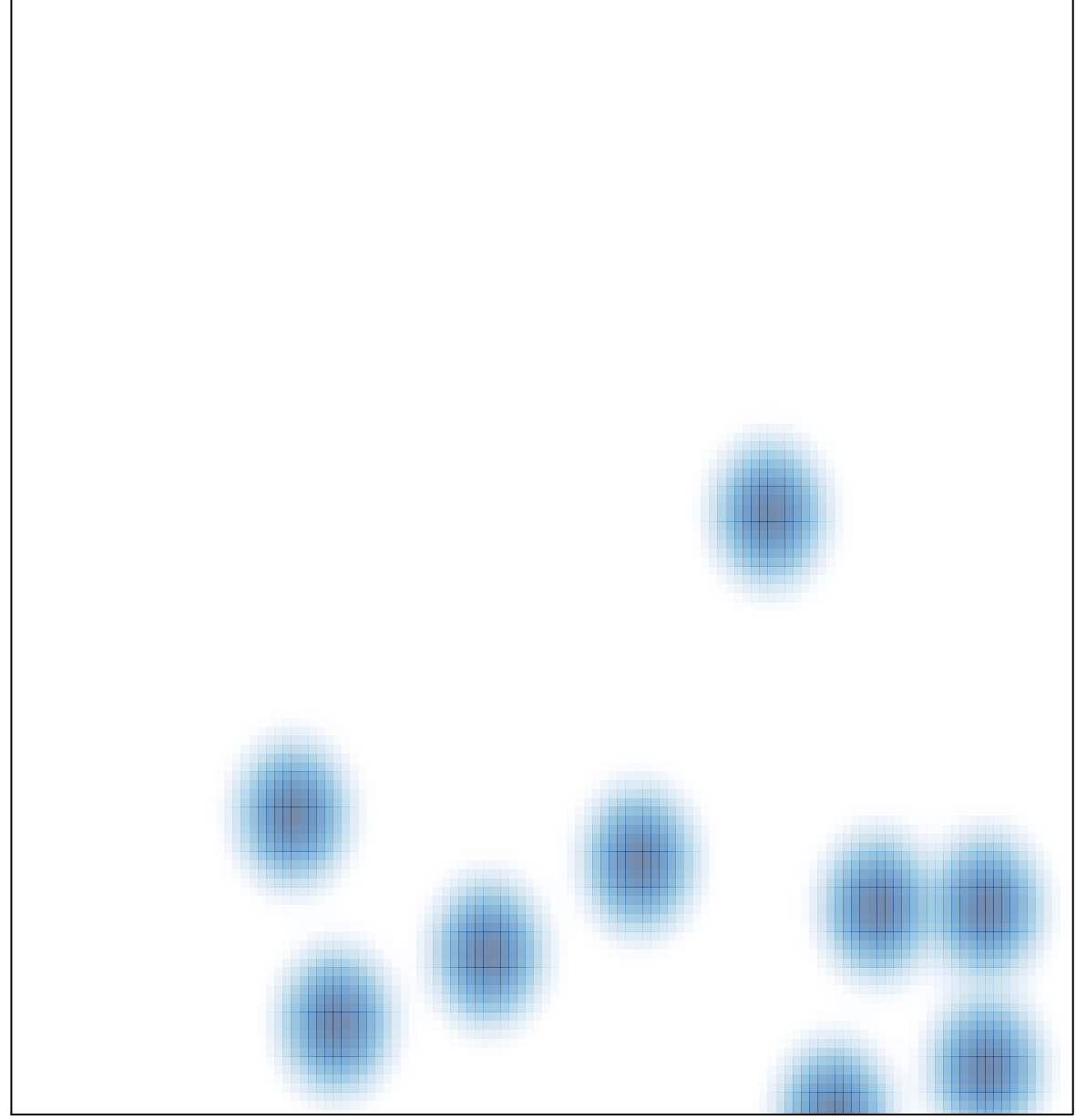

# features =  $10$ , max =  $1$